# **Prof. Dr.-Ing. Rainer Ose Elektrotechnik für Ingenieure**  − **Grundlagen** − **4. Auflage, 2008**

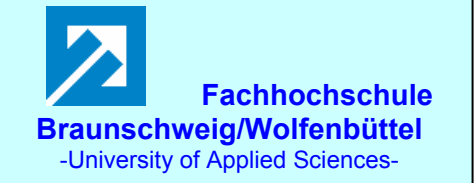

**Probe zur Lösung der Berechnungsbeispiele BB\_18.x:** 

#### **Allgemeine Hinweise:**

Die Lösungen der Berechnungsbeispiele 18.x wurden mit einem (für diese Zwecke selbst entwickelten) **MATHEMATICA**-Programm getestet (siehe nachfolgende Tabellen).

Es berechnet für ein Dreiphasensystem mit einer Verbraucher-Sternschaltung die Leiterströme und für ein Dreiphasensystem mit einer Verbraucher-Dreieckschaltung die Verbraucher-Strangströme und die Leiterströme (alles Effektivwerte). Danach werden für alle drei Bezugsphasen die von einer ARON-Schaltung angezeigten Wirkleistungen ermittelt.

Zum Vergleich bzw. zur Absicherung der in den Aufgabenstellungen geforderten Probe(n) berechnet das Programm außerdem die komplexen Leistungen der drei Verbraucherstränge und die komplexen Leistungen der drei Generatorstränge.

Eine zusätzliche Simulation der Schaltungen der BB 18.x mit **PSPICE** soll eine weitere Kontrolle der Lösungen ermöglichen und den Bearbeiter der Berechnungsbeispiele (**nach** dem Durchrechnen) zum Nachvollziehen dieser Simulationsergebnisse anregen.

Zur Simulation wurde der Dreiphasengenerator V3Phase verwendet. Da dieser Generator nicht AC-Sweep-fähig ist, können die Messgeräte AC-Ameter und AC-Vmeter leider nicht eingesetzt werden. Die angewendete Transienten-Analyse liefert eine Information über den Maximalwert der Ströme und über den zeitlichen Versatz des Nulldurchgangs relativ zum betrachten Bezugszeitpunkt. Daraus können die Nullphasenwinkel der Ströme berechnet werden.

Um die ständige Umrechnung zwischen Maximalwert und Effektivwert zu vermeiden, wurden die Maximalwerte ( $U_{\text{S,max}} = \hat{U}_{\text{S}}$ ) der Generator-Strangspannungen als Effektivwert ( $U_{\text{S,ers}}$ ) ausgeführt. Damit können die im Ergebnis der Transienten-Analyse angezeigten Maximalwerte der simulierten Ströme als Effektivwerte aufgefasst werden (siehe Bild 18.0).

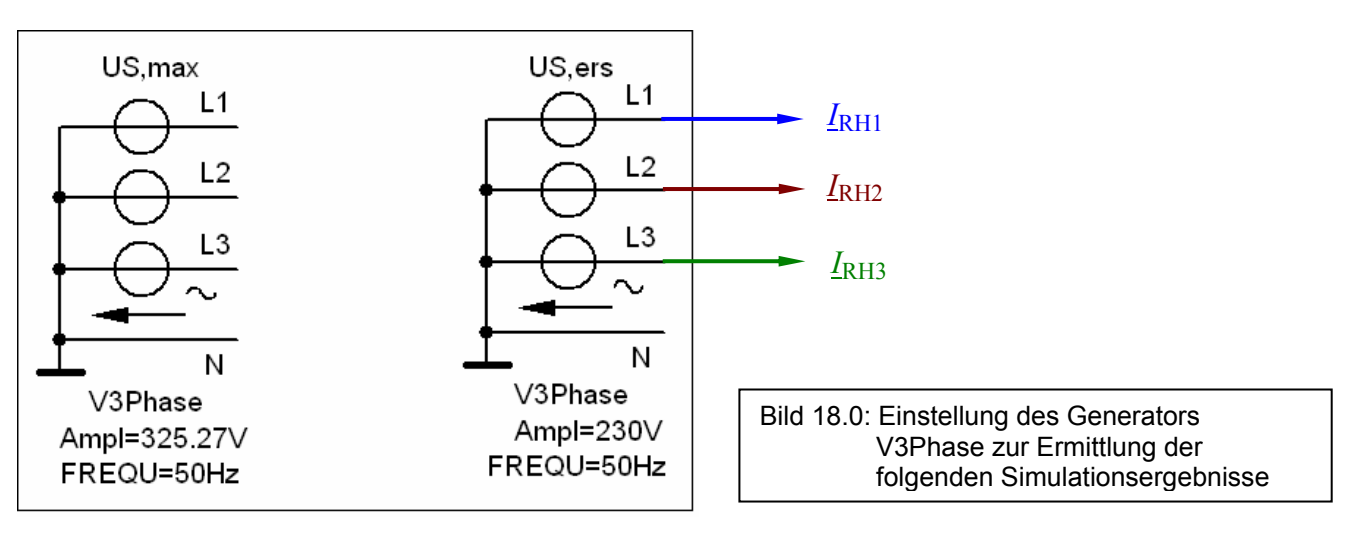

## **BB 18.1: Verbraucher-Sternschaltung – MP unterbrochen**

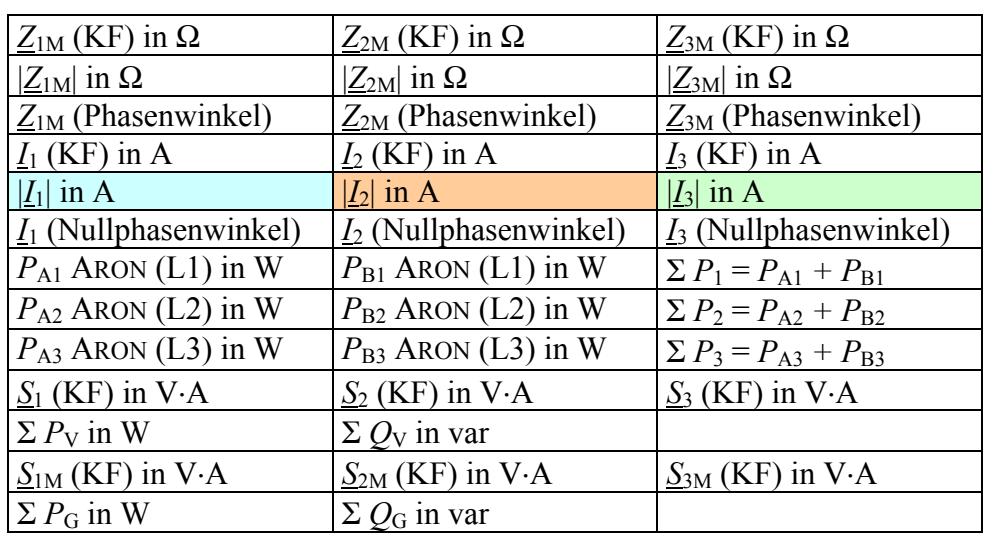

Tabelle BB\_18.1 \_1: Legende zur Tabelle BB\_18.1\_2

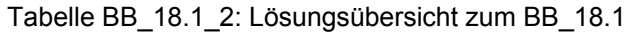

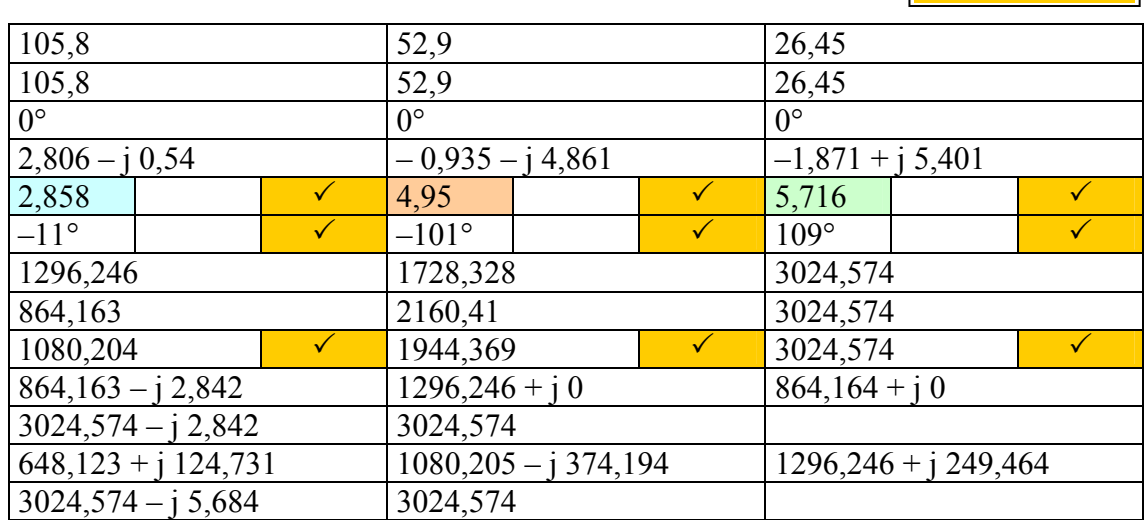

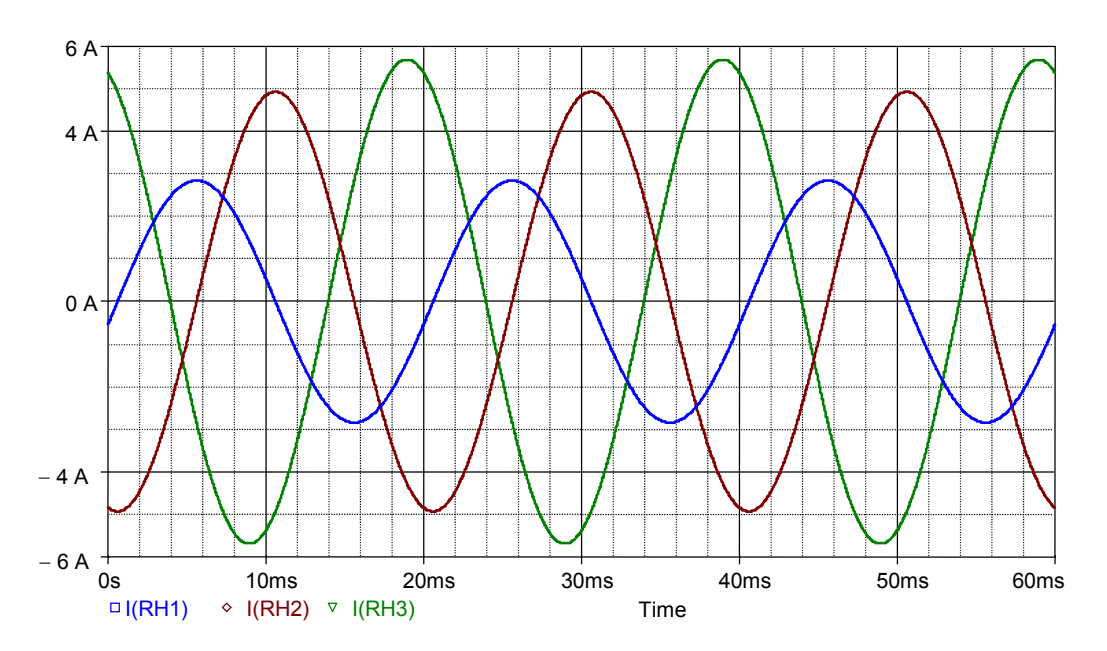

Bild BB\_18.1\_1: PSPICE-Simulation zum BB\_18.1 (Maximalwerte entsprechen den berechneten Effektivwerten)

#### **BB 18.2.a:** Verbraucher-Dreieckschaltung → Sternschaltung (Stern gerechnet)

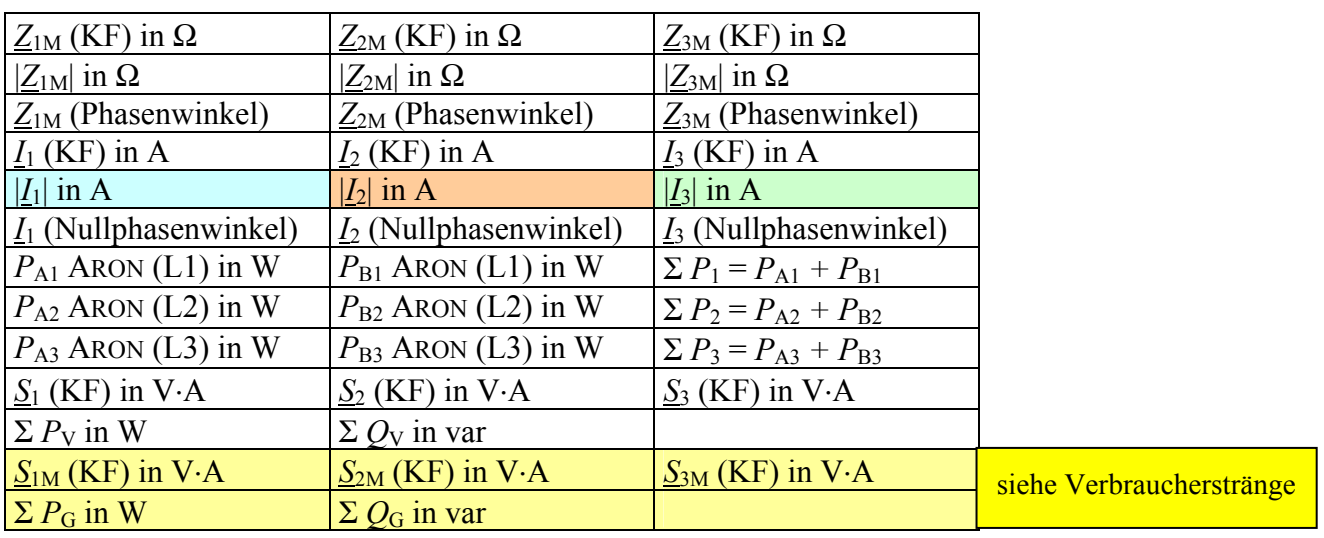

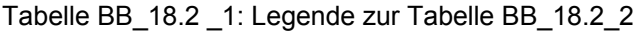

Tabelle BB\_18.2\_2: Lösungsübersicht zum BB\_18.2.a

 $40 + j 30$   $40 + j 30$   $40 + j 30$   $40 + j 30$  $50$  |  $50$  |  $50$  $36.9^\circ$   $36.9^\circ$   $36.9^\circ$  $3,695 - j\,2,771$   $\qquad \qquad \qquad$   $\qquad -4,248 - j\,1,814$   $\qquad \qquad$   $\qquad 0,552 + j\,4,586$  $4,619$   $\checkmark$  4,619  $\checkmark$  4,619  $\checkmark$  4,619  $\checkmark$ –36,9° 3 –156,9° 3 83,1° 3 1834,255 725,743 2560 725,743 1834,256 2560 1834,255 725,744 2560  $853,333 + j640$  853,333 + j 640 853,333 + j 640  $2560 + j 1920$   $\sqrt{ }$  3200

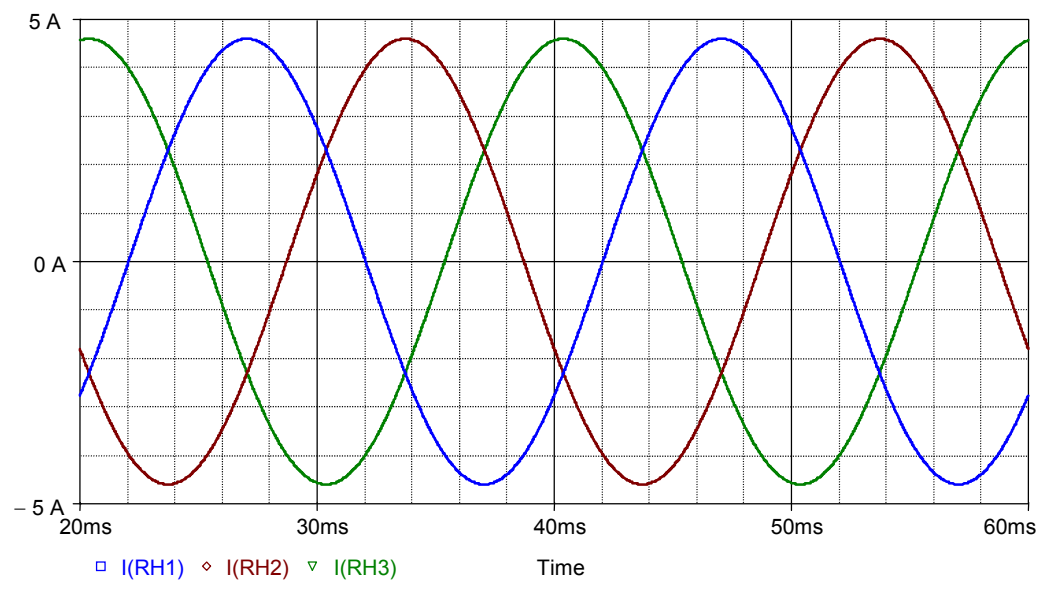

Bild BB\_18.2\_1: PSPICE-Simulation zum BB\_18.2.a

<sup>(</sup>Die Maximalwerte entsprechen den berechneten Effektivwerten)

## **BB 18.2.b: Verbraucher-Dreieckschaltung** → **L3 unterbrochen**

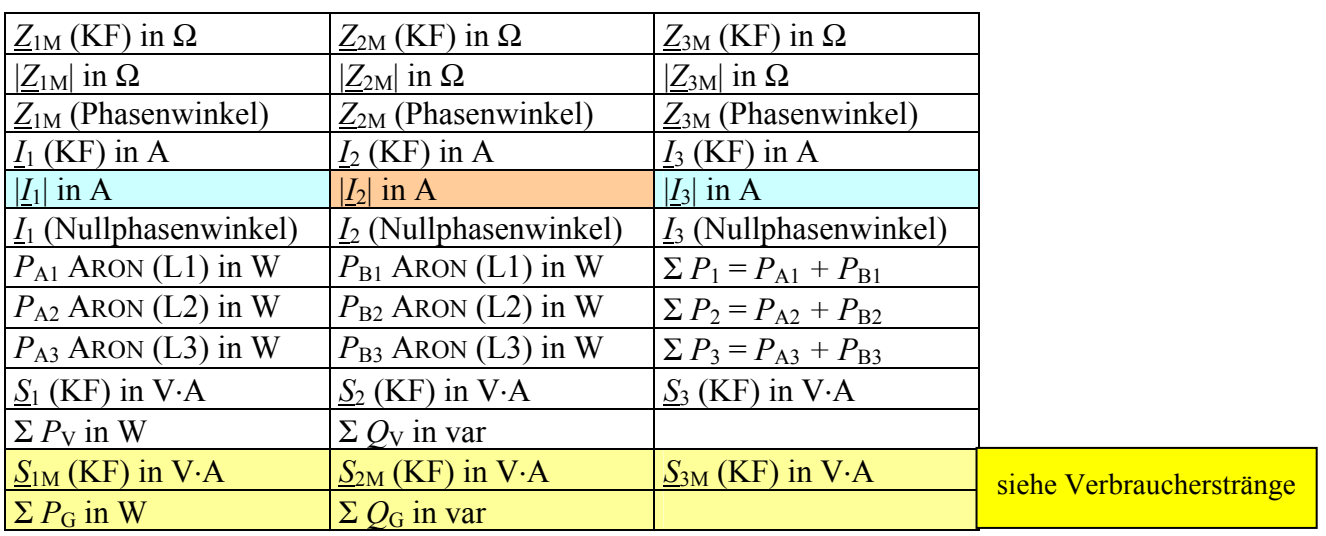

Tabelle BB\_18.2 \_3: Legende zur Tabelle BB\_18.2\_4

Tabelle BB\_18.2\_4: Lösungsübersicht zum BB\_18.2.b

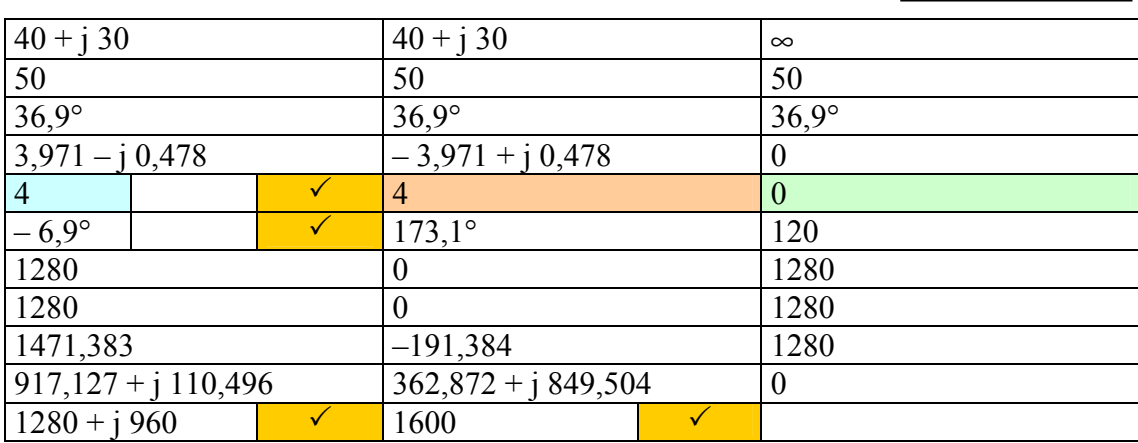

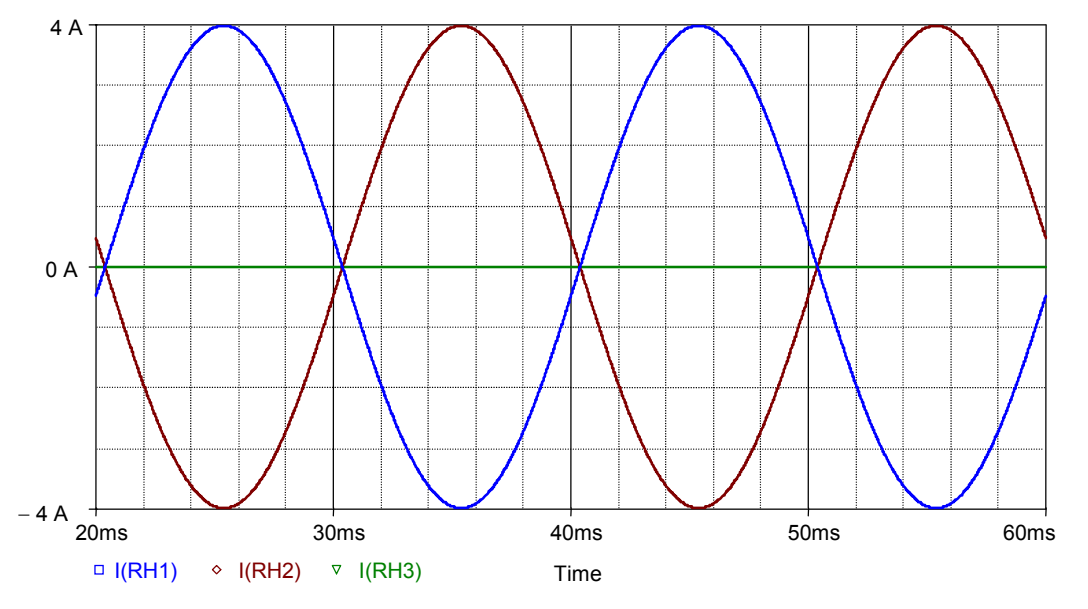

Bild BB\_18.2\_2: PSPICE-Simulation zum BB\_18.2.b

<sup>(</sup>Die Maximalwerte entsprechen den berechneten Effektivwerten)

## **BB 18.3: Verbraucher-Dreieckschaltung**

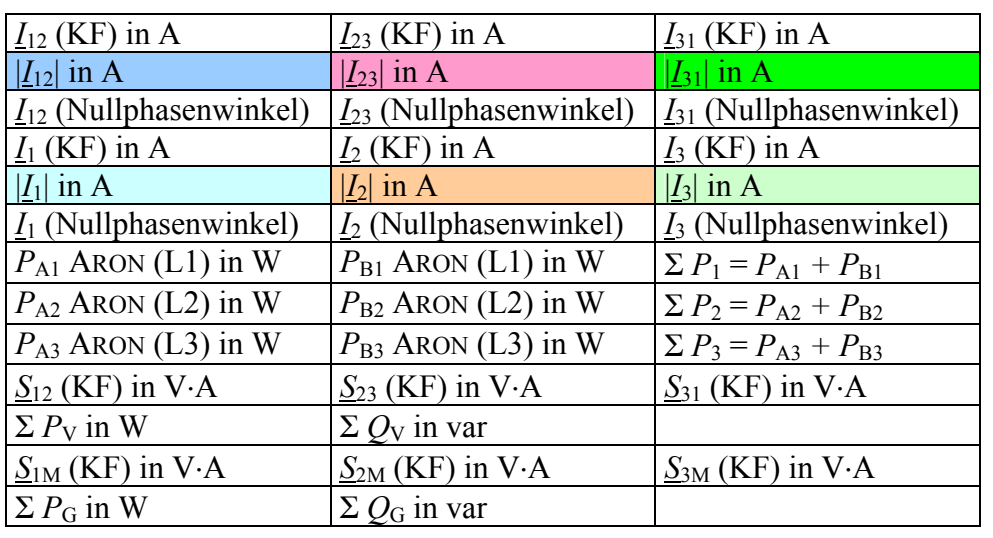

Tabelle BB\_18.3 \_1: Legende zur Tabelle BB\_18.3\_2

Tabelle BB\_18.3\_2: Lösungsübersicht zum BB\_18.3

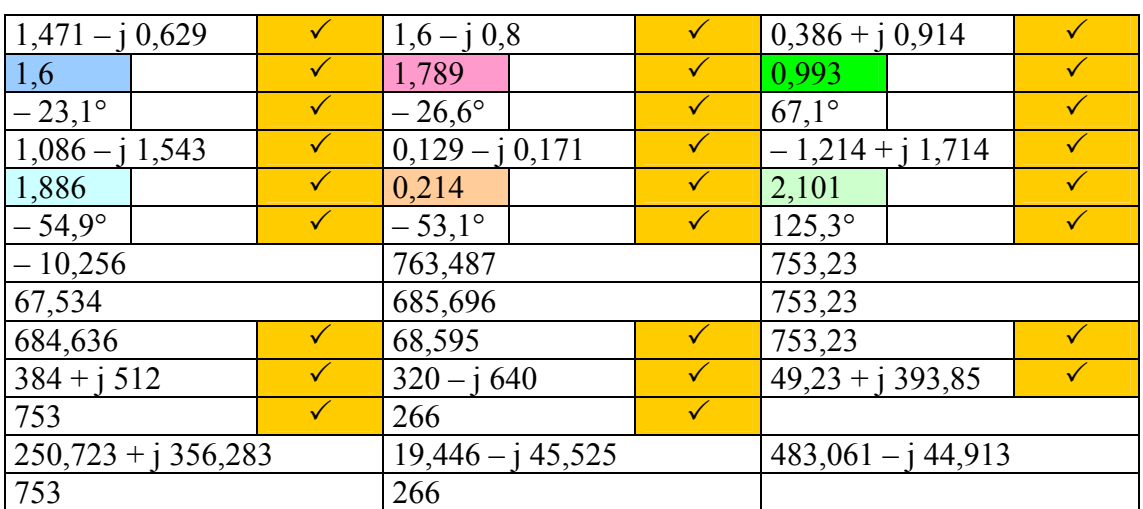

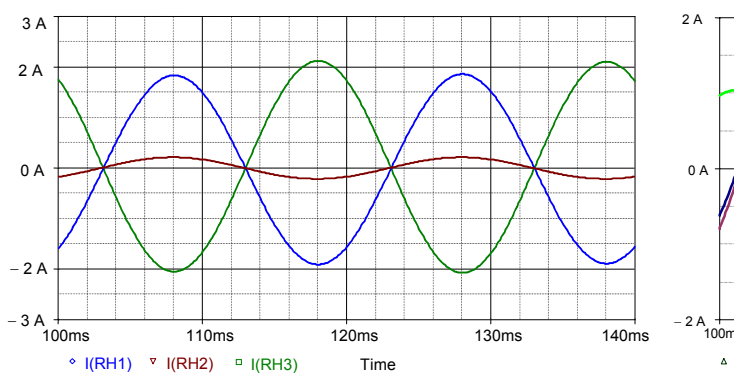

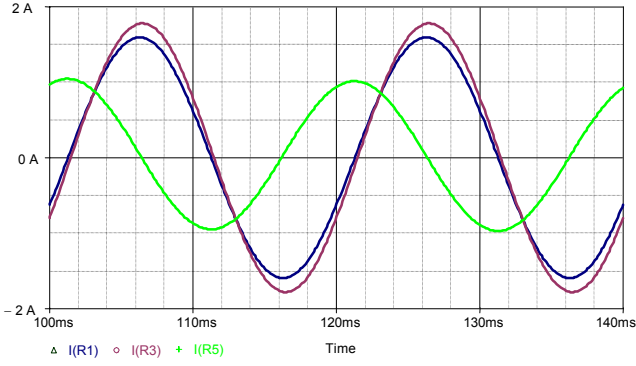

Rechnung stimmt !

Bild BB\_18.3\_1: PSPICE-Simulation zum BB\_18.3

links: Leiterströme rechts: Verbraucher-Strangströme

(Die Maximalwerte entsprechen den berechneten Effektivwerten)

## **BB 18.4: Verbraucher-Dreieckschaltung**

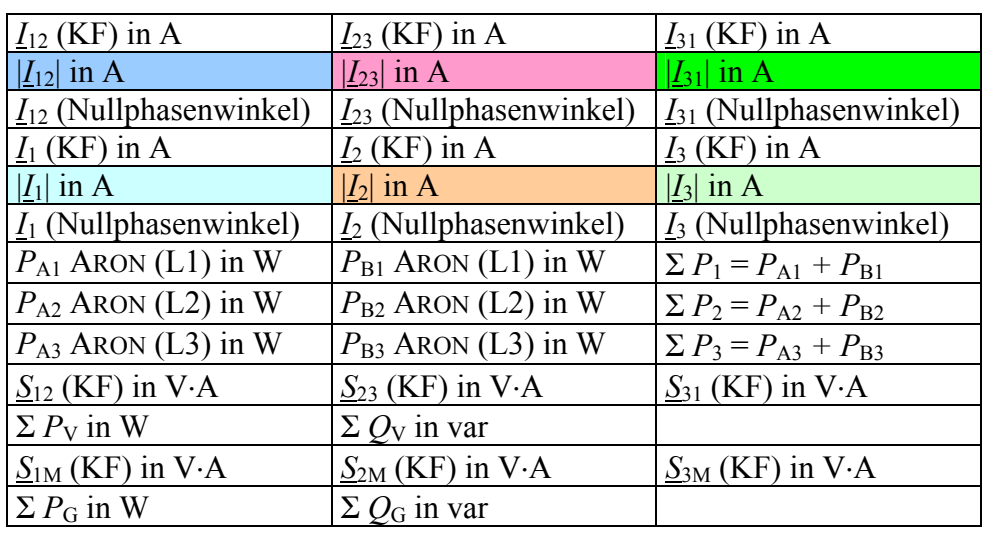

Tabelle BB\_18.4 \_1: Legende zur Tabelle BB\_18.4\_2

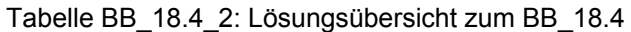

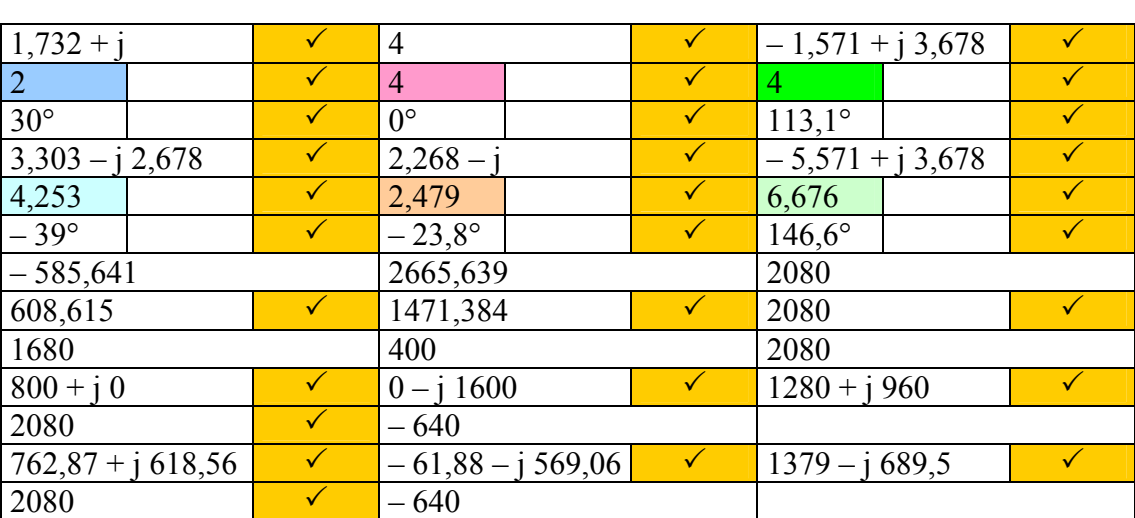

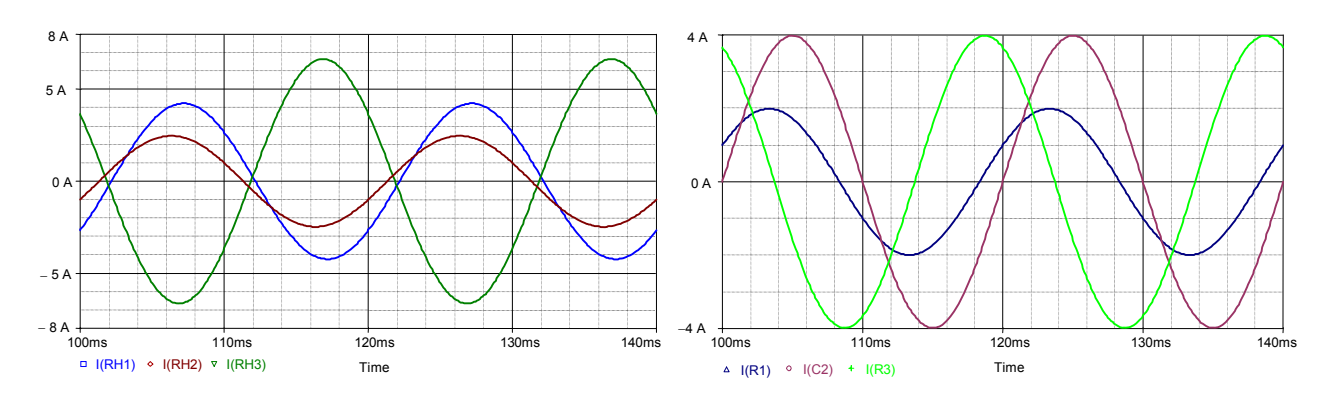

Bild BB\_18.4\_1: PSPICE-Simulation zum BB\_18.4

links: Leiterströme rechts: Verbraucher-Strangströme

Rechnung stimmt !

(Die Maximalwerte entsprechen den berechneten Effektivwerten)

## **BB 18.5: Verbraucher-Dreieckschaltung**

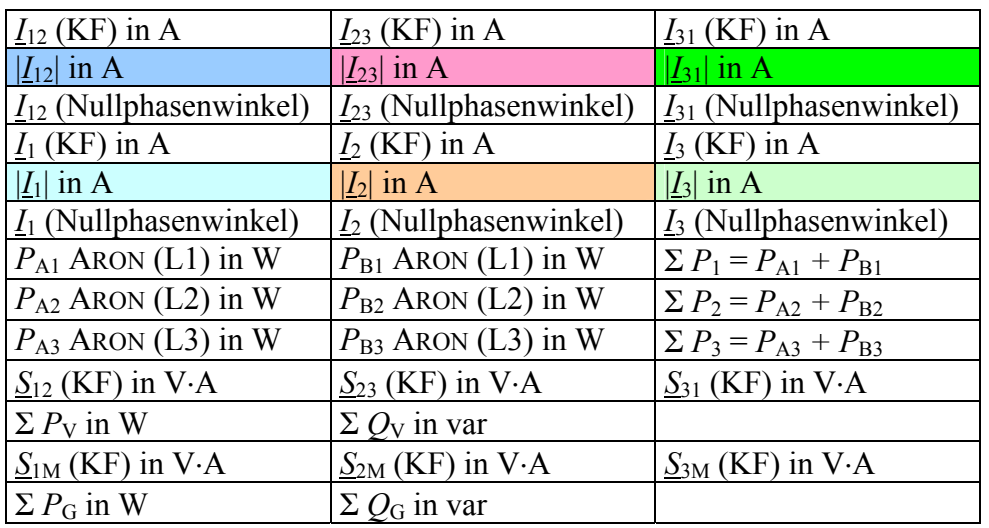

Tabelle BB\_18.5 \_1: Legende zur Tabelle BB\_18.5\_2

Tabelle BB\_18.5\_2: Lösungsübersicht zum BB\_18.5

Rechnung stimmt !

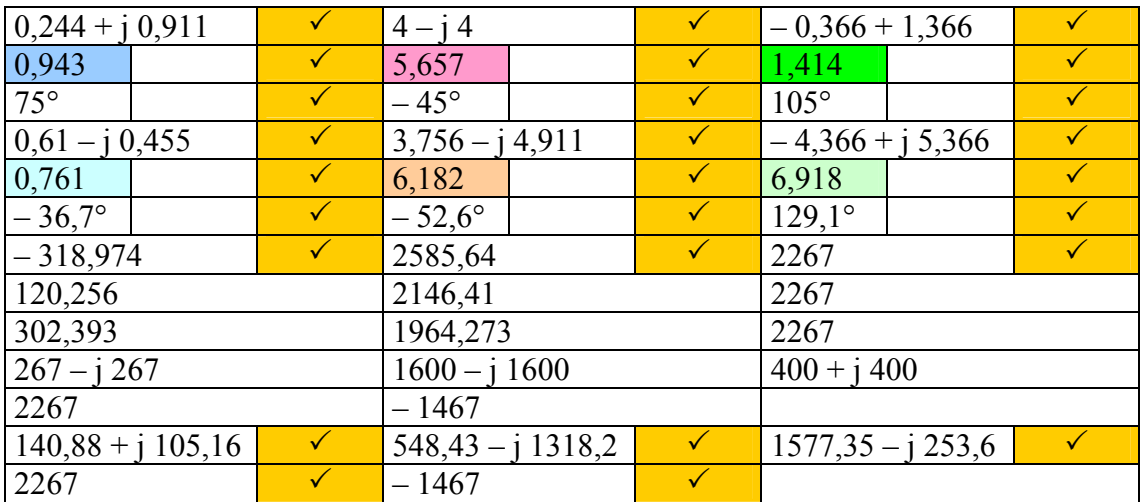

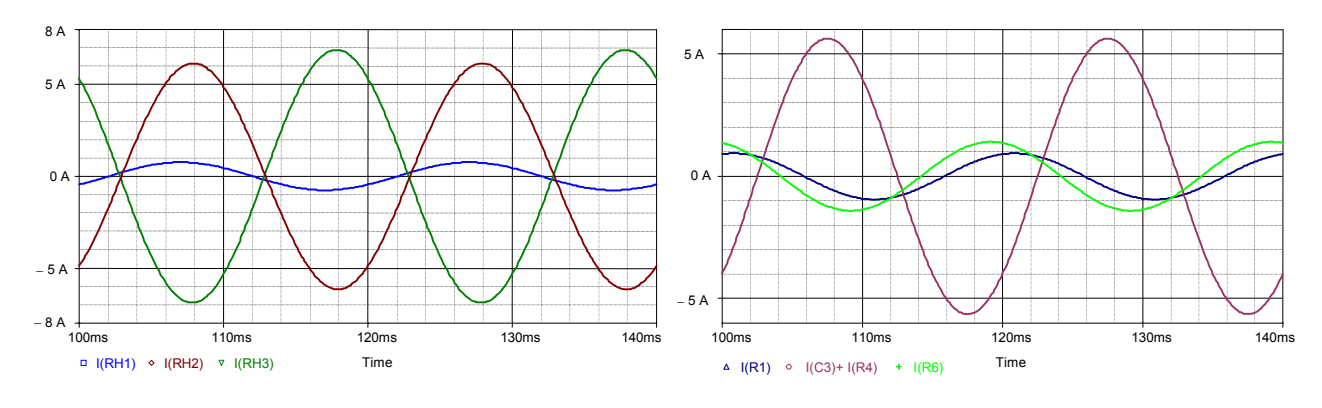

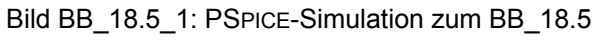

links: Leiterströme rechts: Verbraucher-Strangströme

(Die Maximalwerte entsprechen den berechneten Effektivwerten)

## **BB 18.6.a: Verbraucher-Dreieckschaltung ohne Symmetrierung**

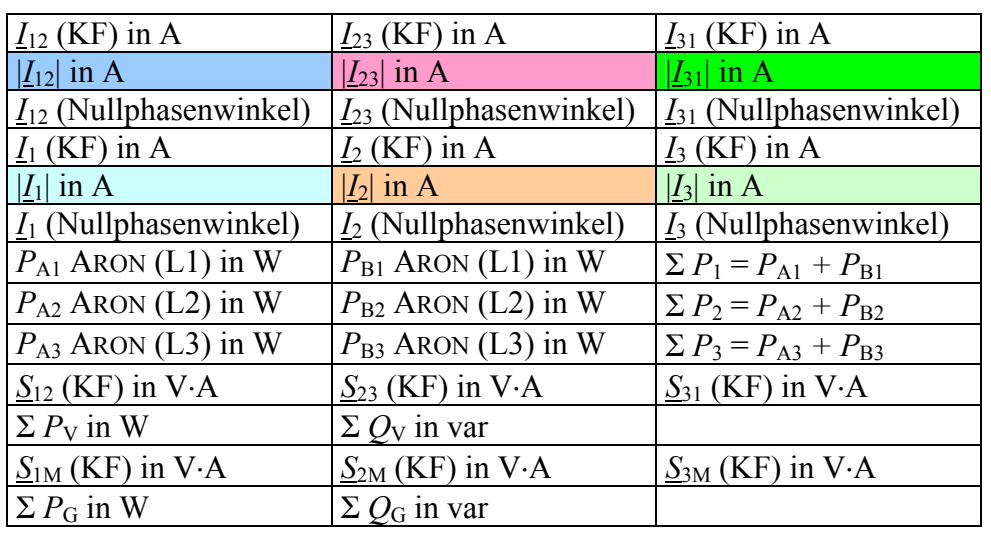

Tabelle BB\_18.6 \_1: Legende zur Tabelle BB\_18.6\_2

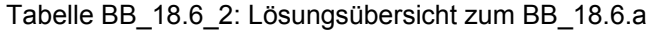

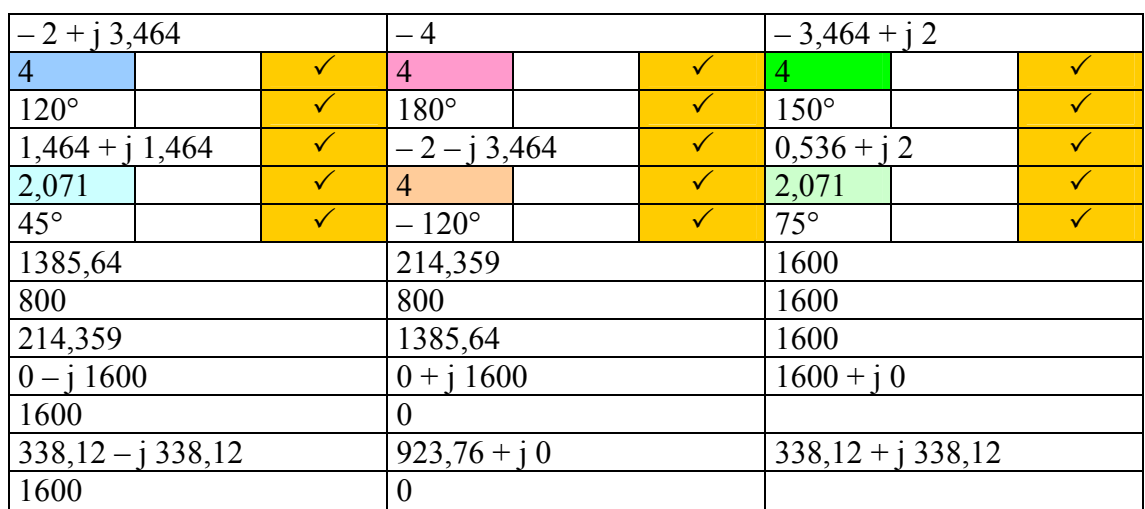

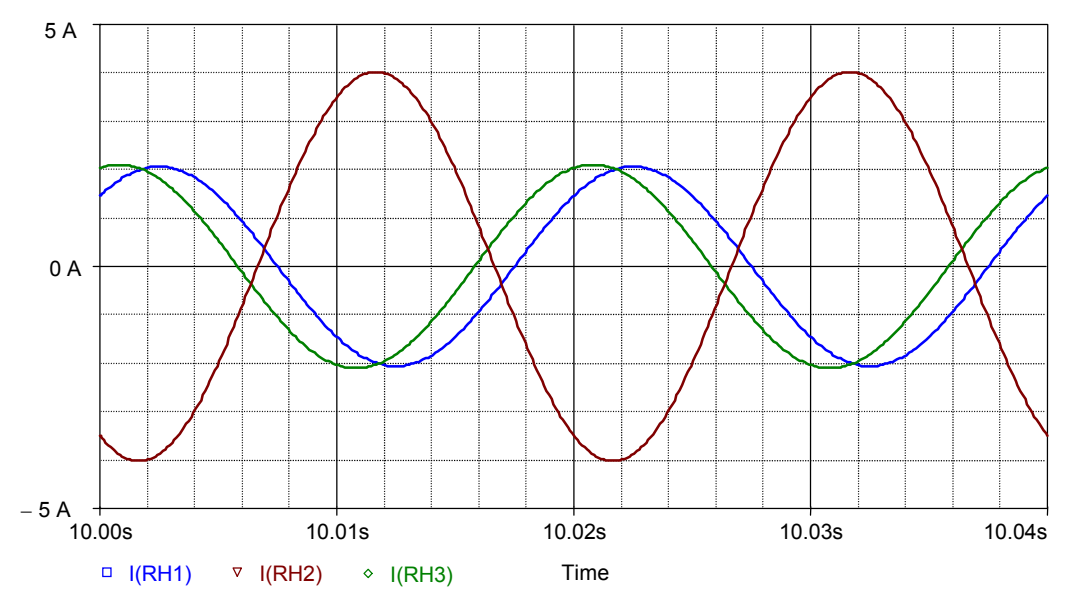

Bild BB\_18.6\_1: PSPICE-Simulation zum BB\_18.6.a (nur Leiterströme) (Die Maximalwerte entsprechen den berechneten Effektivwerten)

## **BB 18.6.b: Verbraucher-Dreieckschaltung mit Symmetrierung**

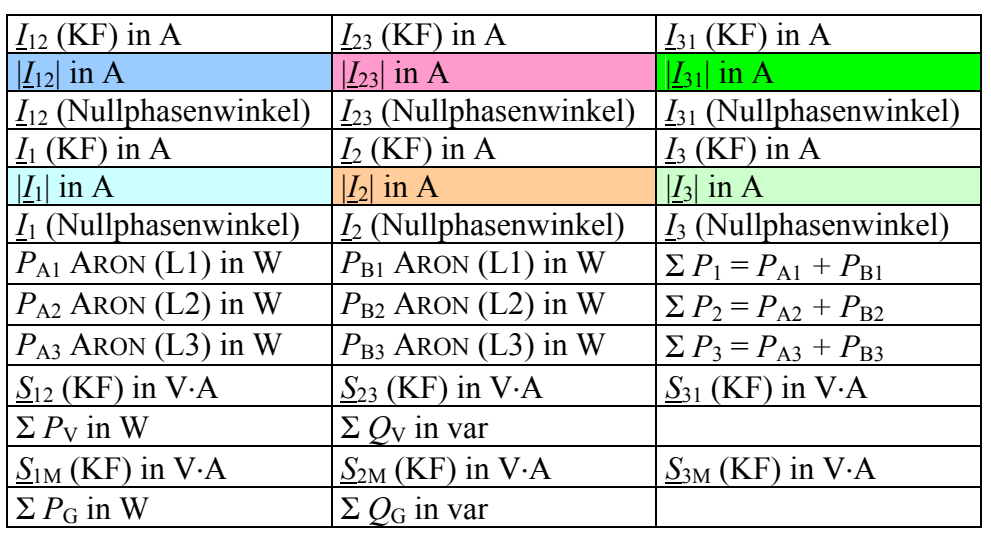

Tabelle BB\_18.6 \_3: Legende zur Tabelle BB\_18.6\_4

Tabelle BB\_18.6\_4: Lösungsübersicht zum BB\_18.6.b

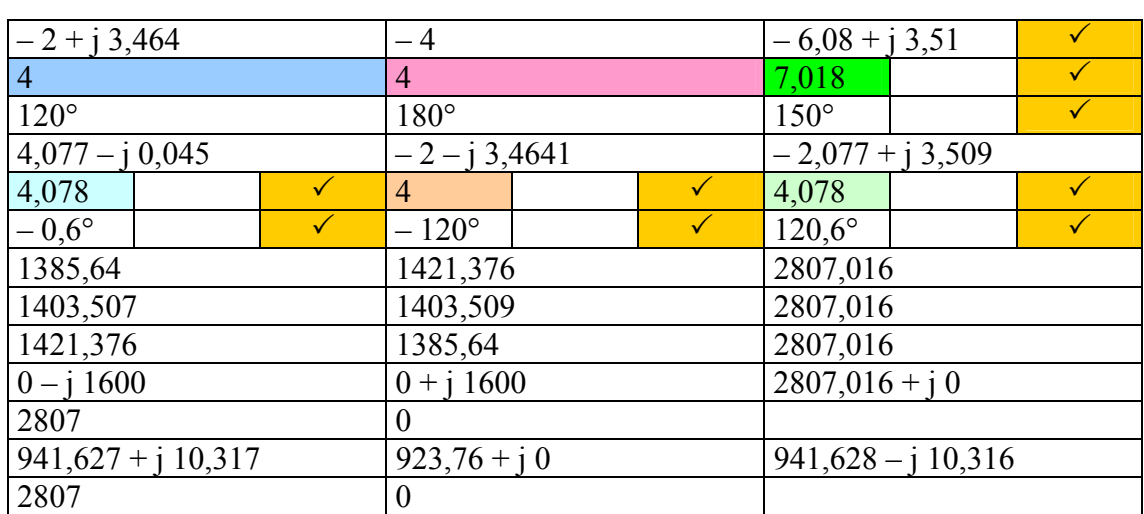

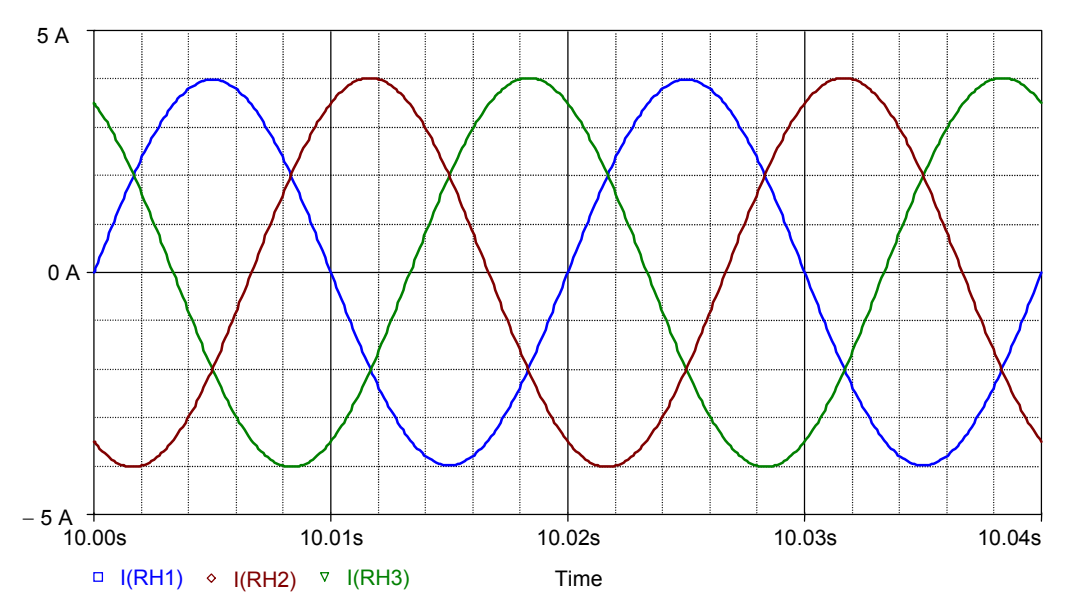

Bild BB\_18.6\_2: PSPICE-Simulation zum BB\_18.6.b (nur Leiterströme) (Die Maximalwerte entsprechen den berechneten Effektivwerten)